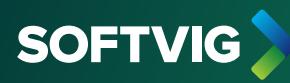

# **Elektroniczne Archiwum Dokumentów**

Zautomatyzuj archiwizację dokumentów księgowych. Zastąp papierowe archiwum cyfrową dokumentacją w DMS.

### **Wsparcie procesów O USŁUDZE**

### **Obieg dokumentów**

Cyfryzacja wszystkich dokumentów księgowych i ich dostępność w jednym, centralnym miejscu bez konieczności drukowania, przesyłania pocztą tradycyjną, czy archiwizowania w segregatorach

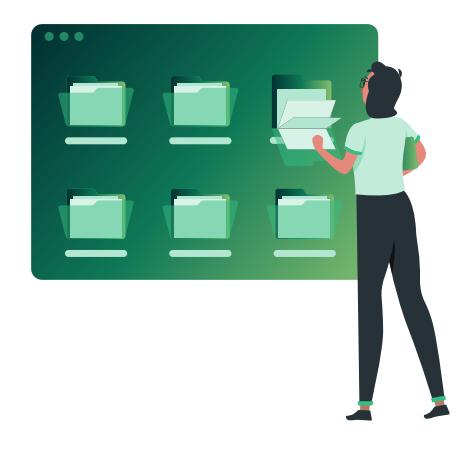

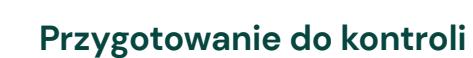

Proste i szybkie wyszukiwanie dokumentów i ich eksport do dalszej analizy w przypadku kontroli Urzędu Skarbowego lub na potrzeby spraw sądowych

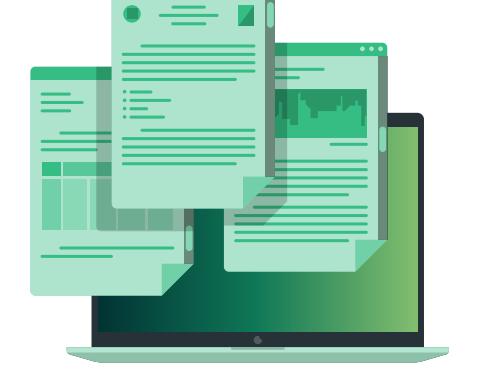

### **Ewidencja RODO**

Gromadzenie w wersji cyfrowej skanów formularzy ze zgodami i sprzeciwami kontrahentów - zarówno aktualnych, jak i historycznych.

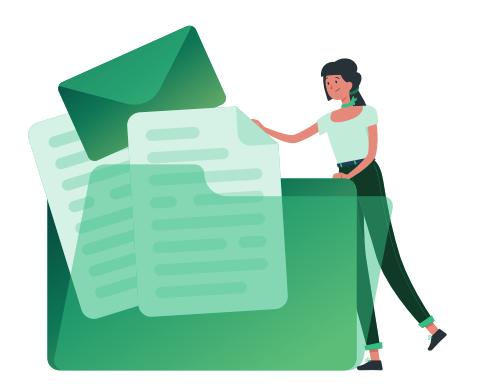

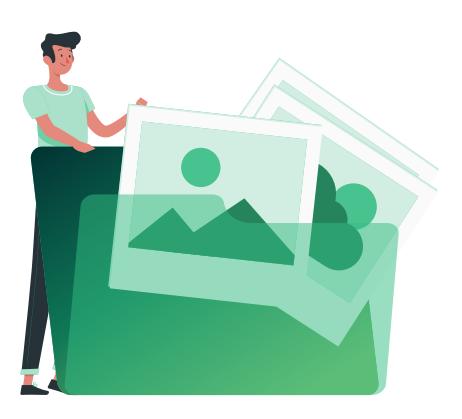

### **Naprawa pojazdów**

Zapisywanie dokumentów związanych ze zleceniem naprawy oraz zdjęć z oględzin, dodawanie skanów i korespondencji e-mail.

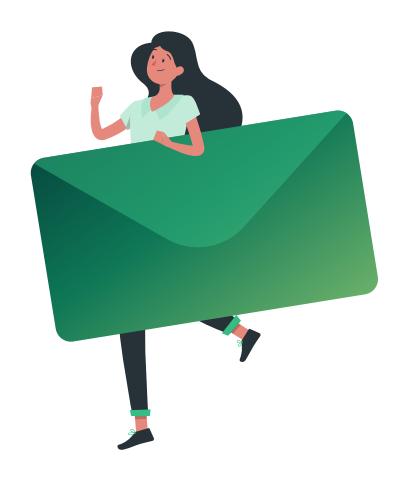

### **Realizacja zamówień**

Wspólny dostęp - dla wszystkich użytkowników DMS AutoStacja w Twojej firmie - do korespondencji e-mail i historii ofert przygotowywanych dla kontrahentów.

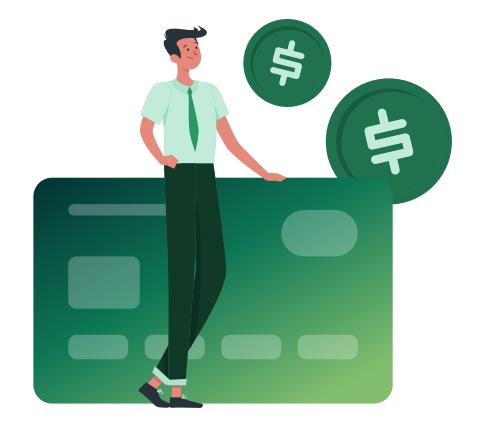

### **Kontrola zadłużeń**

Rejestrowanie cyfrowej wersji skanów dokumentów wezwań do zapłaty powiązanych z rozliczaniem rozrachunków w DMS AutoStacja.

#### **JAK TO DZIAŁA**

# **Przechowywanie cyfrowych plików**

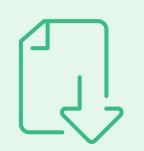

### **Zapisywanie**

**1**<br>Mas<br>kont Masz możliwość dołączania plików do obiektów w DMS AutoStacja, takich jak: kontrahent, pojazd, dokument zlecenia, faktura, zamówienie czy rozrachunek, następnie zapisujesz je w wirtualnych teczkach.

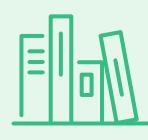

# **Archiwizowanie**

**Archiv**<br>
Możesz<br>
przeciąg<br>
DMS Aur Możesz dodawać dokumenty do EAD bezpośrednio ze skanera, z dysku - metodą przeciągnij i upuść oraz w momencie ich zatwierdzania lub drukowania z systemu DMS AutoStacja

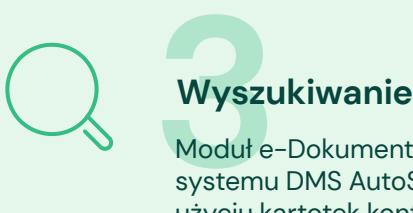

Moduł e-Dokumenty jest ściśle zintegrowany z podstawowymi funkcjami systemu DMS AutoStacja, dlatego możesz wyszukiwać dokumenty np. przy użyciu kartotek kontrahentów, czy dokumentów sprzedaży)

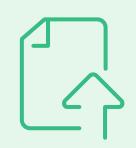

### **Udostępnianie**

**44**<br>Pliki z mo<br>zewnątrz,<br>cknortu Pliki z modułu e-Dokumenty możesz błyskawicznie udostępnić wewnątrz i na zewnątrz, np. do kontroli czy w procesie windykacji, dzięki funkcji zbiorczego eksportu, również z poziomu wirtualnych teczek

## **KORZYŚCI**

# **Co zyskujesz z modułem e-Dokumenty**

- *Usprawniasz i automatyzujesz* archiwizację dokumentów z DMS O Usprawniasz i automatyzujesz **Dielec Marson Constants Constant** Dodajesz pliki w wersji cyfrowej
- Otrzymujesz uporządkowaną, Masz dostęp do archiwum elektroniczną strukturę ewidencji plików
- **O** Kontrolujesz kompletność **CONFORT CONFORT CONFORT KON**FORT KONFORT CONFORT KONFORT CONFORT CONFORT CONFORT CON dokumentów i danych w archiwum
- bezpośrednio ze skanera
- wszystkich dokumentów w jednym miejscu Masz dostep do archiwum
- archiwizowania dokumentów papierowych **Eliminujesz konieczność**

### **Chcesz zautomatyzować archiwizację dokumentów?**

Chętnie odpowiemy na Twoje pytania. Porozmawiajmy o możliwościach modułu e-Dokumenty.

### SoftVig Systemy Informatyczne Sp. z o.o.

ul. Cyfrowa 4 (budynek F2), 71-441 Szczecin

dzial.handlowy@softvig.pl +48 91 350 89 22